**Actas XVIII JENUI 2012, Ciudad Real, 10-13 de julio 2012 I.S.B.N. 10: 84-615-7157-6 | I.S.B.N. 13:978-84-615-7157-4 Páginas 239-246**

# VGrid: Una Infraestructura Grid Virtual con fines Educacionales

Javier Conejero, Luis Tomás, Blanca Caminero, Carmen Carrión Departamento de Sistemas Informáticos University of Castilla-La Mancha

Albacete, Spain

{FJavier.Conejero,Luis.Tomas,MariaBlanca.Caminero,Carmen.Carrion}@uclm.es

#### Resumen

La computación Grid es una tecnología enfocada a compartir recursos heterogéneos a gran escala. Sin embargo, su alto coste de implantación, así como la elevada experiencia necesaria para su mantenimiento, la hacen inviable en el contexto educacional. Multitud de universidades disponen de esta tecnología o acceso a un Grid externo, orientado fundamentalmente a la investigación y/o computación intensiva. Por lo tanto no está disponible para satisfacer objetivos educacionales, limitando el conocimiento de esta tecnología a los estudiantes únicamente como concepto teórico y a lo sumo a la prueba de algunos comandos de ejecución y monitorización de trabajos simples.

Como posible solución didáctica se propone la virtualización como medio para crear un pequeño Grid funcional que puede ser utilizado en un computador individual, evitando los requisitos económicos y de gestión necesarios en un Grid real. El objetivo fundamental de esta plataforma es mostrar la tecnología Grid a los estudiantes, desde un punto de vista práctico y permitirles interaccionar con un Grid de apariencia real, dotándoles de los conocimientos y experiencia básica requerida para trabajar en entornos laborales basados en la tecnología Grid.

#### Summary

Grids are highly distributed and heterogeneous systems based on the resource sharing world-wide. As a result, their implantation costs are high as well as the experience needed to their maintenance. Those facts makes them unfeasible in educational contexts. Many Universities have their own Grid or access to an external one to make research and intensive computation. However, they are not usually available for educational objectives. Consequently, student knowledge of this technology is limited to theoretical concepts or, in the best scenario, to some executions and monitoring commands to see its functionality.

This article proposes the use of virtualization as a possible solution to create a functional Grid, which can be used on a single computer, avoiding the economic and management requirements of a real Grid. The main objective of this framework is to introduce students to Grid technology from a practical point of view, letting them interact with a real-appearance Grid, giving them the education and basic experience required to work in real Grid environments.

# Palabras clave

Grid; Virtualización; Globus; GridWay; Planificación;

# 1. Introducción

Los sistemas Grid son entornos muy variables, compuestos por una serie de organizaciones independientes que comparten sus recursos. Durante la pasada década, la Computación Grid ha surgido como una tecnología que ha hecho posible la ejecución y uso eficiente de muchas aplicaciones intensivas en datos y/o en cálculo. A través del empleo de la tecnología Grid, es posible agregar recursos dispersos y heterogéneos para resolver varios tipos de aplicaciones paralelas en ciencia, ingeniería y comercio [1]. Un ejemplo ampliamente conocido de tales aplicaciones es la infraestructura mundial basada en Grid, desplegada para el procesamiento de los datos generados por los experimentos con el LHC en el CERN [2].

Sin embargo, este tipo de infraestructuras suponen un alto coste, así como altos niveles de conocimientos para su gestión y administración. Esto hace que no sea una infraestructura que pueda ser usada fácilmente con fines académicos puesto que pueden estar inmersos en él multitud de instituciones y organizaciones, cediendo sus recursos para lograr una mayor capacidad de cómputo. Ejemplos de este

tipo de Grids a gran escala son: EGI [3] y Tera-Grid [4] entre otros. Por ejemplo, el EGI (*European Grid Infraestructure*) posibilita el acceso a recursos computacionales a investigadores europeos de todos los campos de la ciencia, como la física de altas energías. Está compuesto por recursos computacionales de 50 países, por más de 300.000 cores, proporciona una capacidad de almacenamiento superior a los 200 petabytes, y procesa del orden de 30 millones de trabajos al mes.

Dicha compartición a gran escala, así como el deseo de una disponibilidad de mayor capacidad de cómputo, hacen poco aconsejable (y en la práctica inviable) su uso por parte de alumnos o investigadores, cuyo objetivo es probar ciertas funcionalidades, ya que pueden repercutir en el correcto funcionamiento del Grid.

Tampoco es viable crear una infraestructura Grid para usos didácticos debido a sus costes de instalación y mantenimiento. Como consecuencia, surgen diversas soluciones para intentar introducirse en el manejo de infraestructuras Grid a bajo coste. Una de ellas es el uso de simuladores, como por ejemplo GridSim [5]. Un problema de esta aproximación es que la dinamicidad de un Grid no puede ser fácilmente simulada.

Por otro lado, cuando se quiere usar una infraestructura Grid con fines didácticos, lo que se quiere enseñar es cómo gestionar este tipo de entornos, cómo configurar diferentes características y/o funcionalidades, cómo enviar trabajos y las diferencias entre unos y otros (trabajos simples, paralelos, workflows), monitorizarlos, etc. Este tipo de funcionalidad no es la que suelen proporcionar dichos simuladores. También hay que destacar las diferencias que encontrarán los alumnos cuando se encuentren en un Grid real, tales como mecanismos de seguridad y certificación, control de recursos, información obtenida mediante monitorización etc.

Con todo esto, una posible solución es la virtualización de la infraestructura Grid. De esta forma se consigue un entorno portable, cuya principal característica es su entera disponibilidad para hacer cualquier tipo de pruebas, desde el envío de diferentes tipos de trabajos, modificación de diferentes parámetros de su configuración, prueba de nuevos algoritmos y métodos de planificación, o desarrollo de aplicaciones cuyo destino va a ser este tipo de infraestructuras. No siendo objeto de este entorno el estudio de prestaciones. Así, se convierte en un entorno ideal para fines educacionales, destacando principalmente por:

- Tiene un tamaño acotado y portable.
- Permite un estudio completo y real (aunque virtual) de la infraestructura Grid a distintos niveles que puede ser libremente modificado por el alumno.
- Se manejan los mismo comandos y configuraciones que se usarían en un entorno Grid real.

El resto del artículo se estructura de la siguiente forma: en la Sección 2 se muestran una serie de trabajos relacionados. En la Sección 3 se da una definición para Grid virtual así como sus fundamentos. Posteriormente, en la Sección 4 se comentan las posibilidades docentes que nos puede ofrece dicha infraestructura. Los detalles sobre las características que tiene dicha infraestructura son presentados en la Sección 5, mientras que en la Sección 6 se describe la experiencia docente obtenida mediante su uso. Para terminar el artículo, en la Sección 7 se comentan las conclusiones y futuras mejoras previstas para la herramienta.

# 2. Trabajo Relacionado

Actualmente, podemos encontrar diversos proyectos y herramientas para fomentar el uso y aprendizaje de la tecnología Grid. Son especialmente interesantes las propuestas: *Gilda*, *Gridseed*, *Isengard* y *GridSim* ya que proveen enfoques totalmente diferentes para un mismo objetivo.

La primera de las propuestas analizadas es *GILDA* (*Grid Infn Laboratory for Dissemination Activities*). Consiste en un laboratorio virtual para demostrar y diseminar las capacidades de la computación Grid. Dispone de una infraestructura Grid desplegada a través de 3 continentes asociada con el proyecto EGEE y ofrece una máquina virtual con las herramientas necesarias para el acceso y uso de los servicios desplegados a través de dicha infraestructura. Su limitación principal en entornos educacionales es su orientación al usuario final, ocultando las labores de gestión y mantenimiento del Grid.

La herramienta *Gridseed* [6] (anteriormente conocido como *Grid in a Box*) es una herramienta para el montaje de una infraestructura Grid basada en máquinas virtuales orientada al despliegue de un

#### **XVIII Jornadas de Enseñanza Universitaria de la Informática 241**

Grid de entrenamiento, cada una de las cuales está configurada para ofrecer un único servicio. Sería posible utilizar esta herramienta para montar un Grid virtual en una única máquina física, pero tiene unos requisitos demasiado elevados: requiere un mínimo de 8 GB de memoria RAM dedicadas a las máquinas virtuales para el montaje más básico. Por lo tanto se hace necesario desplegar dichas máquinas a través de múltiples máquinas físicas localmente conectadas o a través de un Cluster. Está basado en VMWare [7] y en el middleware gLite [8].

Por lo que respecta a *ISENGARD* [9], es una infraestructura software para el soporte de e-Ciencia y desarrollo de aplicaciones para el Grid. No se trata de una infraestructura Grid pura, sino de una recopilación de servicios, herramientas y APIs para facilitar el desarrollo de aplicaciones Grid. Esta colección de herramientas resulta útil en entornos puramente de desarrollo, ocultando, como en la primera de las propuestas, la gestión y el mantenimiento del Grid.

Finalmente, el proyecto *GridSim* [5] ofrece un enfoque del Grid desde el punto de vista de simulación. Este simulador es una herramienta que nos permite modelar recursos y planificar aplicaciones para entornos de computación paralelos y distribuidos. Sin embargo, este tipo de herramientas están más orientadas a fines investigadores que docentes. La razón de esto se debe a que en ellos se puede probar fácilmente nuevas técnicas, como por ejemplo algoritmos de planificación, proporcionando un entorno controlado y en el que los experimentos pueden ser repetidos tantas veces como se quiera, pero no pudiendo ejecutar aplicaciones reales. Sin embargo, no se ofrece al usuario la posibilidad de manejo y administración de un Grid, debido a la abstracción que se hace del mismo.

### 3. VGrid: Infraestructura Grid Virtual

Como se ha destacado anteriormente, el objetivo perseguido es el de poder usar un Grid para fines educacionales. Por ello, se necesita una infraestructura en la que se puedan hacer diferentes tipos de pruebas y cuyo resultado no pueda ser perjudicial para otros usuarios del sistema. Es por esto que surge la necesidad de tener un Grid virtual individualizado, denominado VGrid [10]. En éste, no se producen intromisiones de unos usuarios con otros, y de este modo se pueden hacer todo tipo de pruebas sin miedo a repercutir en el trabajo de otros.

La virtualización podría definirse como el proceso de creación de una versión virtual de un recurso hardware, un sistema operativo, un dispositivo de almacenamiento u otros recursos de red, creando lo que se conoce como máquina virtual. La máquina virtual en general simula una plataforma de hardware autónoma completamente funcional. Algunos ejemplos de herramientas que permiten la virtualización son KVM [11], Xen [12], VirtualBox [13] o VMWare [7].

#### 3.1. Arquitectura VGrid

Mediante el uso de dichas herramientas se puede crear una infraestructura Grid virtual basada en dos tipos de máquinas, tal como muestra la Figura 1. Las primeras serían los nodos de gestión, desde los que se puede monitorizar el funcionamiento de la infraestructura virtual, así como el envío de trabajos, denominados *headnode*. En cambio, los segundos serían recursos puramente computacionales, donde los trabajos enviados por los primeros serían ejecutados, denominados *workernodes*.

Más específicamente, dicho entorno virtual estaría formado por dos tipos de middlewares:

- Middleware de bajo nivel: Globus [14], gLite [8], etc. (instalado en ambos tipos de máquinas).
- Middleware de alto nivel: también llamados meta-planificadores, como por ejemplo, Grid-Way [15] (instalado en las máquinas del primer tipo, las de control y gestión).

Además de dichas capas de software, también es necesaria una entidad certificadora simple instalada en una de las máquinas, con el objetivo de familiarizarse con la gestión de certificados, proxys y demás protocolos necesarios para llevar a cabo una computación distribuida segura.

Con todo ello, se construye un entorno Grid virtual en el que se pueden probar diferentes funcionalidades, tanto a bajo nivel (gestión de recursos simples, envío de ficheros, manejo de certificados, etc.), como a alto nivel (gestión de recursos como un todo; envío de todo tipo de trabajos: trabajos simples, con dependencias, paralelos; implementación de aplicaciones distribuidas, etc.).

#### **242 Aplicación de las TIC al proceso de enseñanza-aprendizaje**

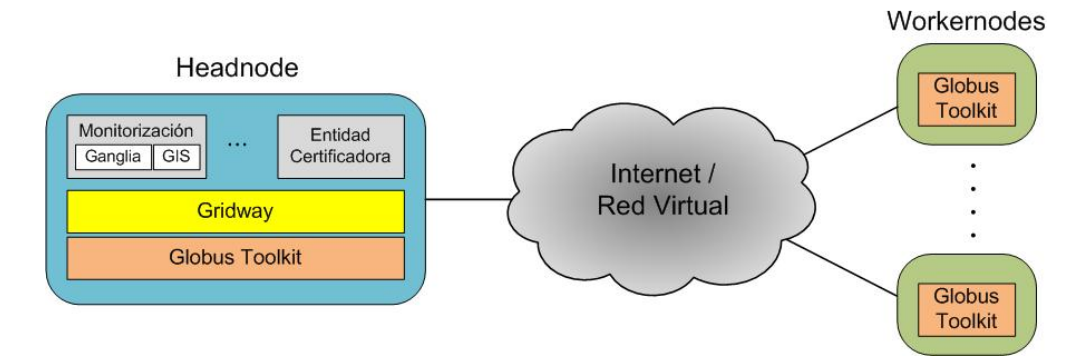

Figura 1: Arquitectura de VGrid

# 4. Orientación y posibilidades

Debido a sus características, VGrid [10] no está enfocado a entornos en producción ya que su capacidad de procesamiento no es comparable con la de un Grid real. A pesar de esta limitación, dicha infraestructura virtual es perfecta para entornos educacionales, de desarrollo y de investigación.

Para los entornos educacionales puede ser usado como un medio para introducir la tecnología Grid, su manejo y configuración, así como un gran número de características que de otra forma no podrían ser tratadas debido a sus costes o a la imposibilidad de que un Grid en producción se dedique a dichos fines educacionales. De este modo, y dependiendo del nivel que se desea impartir, se pueden modificar las configuraciones, hacer uso de los recursos virtuales de un modo u otro, etc. Además, existe la posibilidad de ir complicando y adaptando dicha infraestructura virtual dependiendo de las necesidades educativas de cada momento. Un ejemplo de ello podría ser la instalación de alguna herramienta para la programación de servicios web en este tipo de entornos. De este modo, los alumnos podrían probar este tipo de servicios en un entorno virtual controlado, de modo que no se necesitaría ningún esfuerzo para una posible adaptación a un entorno Grid real. En resumen, dicha herramienta permite un aprendizaje fácil y adaptable del uso de la tecnología Grid, así como en el desarrollo en dichos entornos (paralelización, middleware, servicios web, etc.). Y todo ello con una gran portabilidad y un coste reducido. Como consecuencia, es una herramienta altamente recomendable para la docencia en asignaturas y cursos o seminarios relacionados con sistemas distribuidos, tanto en labores de gestión y manejo de infraestructuras Grid, como en el desarrollo de aplicaciones adaptadas a este tipo de entornos.

De igual modo, las posibilidades que nos ofrece VGrid pueden ser de gran ayuda en entornos de desarrollo de aplicaciones. De esta forma, se podría probar la funcionalidad de las aplicaciones realizadas para ser ejecutadas en entornos Grid, facilitando así su futura implantación en sistemas Grid reales, reduciendo el tiempo necesario para lograrlo. Como consecuencia, el impacto que puede producir la implantación de nuevas aplicaciones que no estén correctamente testeadas en la ejecución de las que ya están en producción es minimizado.

Finalmente, por lo que respecta a la investigación, dicho tipo de infraestructuras es perfecta como punto de partida para el desarrollo de nuevas técnicas, algoritmos, heurísticas, etc. La principal ventaja que presenta esta infraestructura virtualizada frente a una real es la posibilidad de depurar el software antes de ejecutar en un Grid real.

# 5. Testbed

Para el despliegue de VGrid se ha elegido la tecnología de virtualización ofrecida por Virtual-Box [13] por dos motivos principales: dispone de una versión gratuita completamente funcional y su disponibilidad para multitud de sistemas operativos. Además ofrece una virtualización completa, lo que permite alojar prácticamente cualquier sistema operativo huésped. La versión actual disponible es la 4.1.8.

**XVIII Jornadas de Enseñanza Universitaria de la Informática 243**

| Máquina      | <b>RAM</b> | Disco duro   | Sistema Operativo |
|--------------|------------|--------------|-------------------|
| Headnode     | 512 MB     | $3.1 - 8$ GB | Debian 5.0 64bit  |
| Workernode 1 | 512 MB     | $3.1 - 8$ GB | Debian 5.0 64bit  |
| Workernode 2 | 512 MB     | $3.1 - 8$ GB | Debian 5.0 64bit  |

Tabla 1: Detalles de configuración de las máquinas virtuales (nodos) de VGrid

El entorno diseñado para la construcción de un Grid virtual en VirtualBox está inicialmente formado por tres máquinas: una máquina principal o *headnode* y dos máquinas subordinadas o *workernodes*. Las especificaciones de dichas máquinas en cuanto a requisitos del sistema no son muy elevadas (ver Tabla 1), y por lo tanto pueden ser desplegadas en cualquier computador que disponga de 2 GB de RAM y 10 GB libres de disco duro como mínimo.

Dichas máquinas o nodos del Grid se organizan en una estructura de dos capas (ver Figura 2). Se observa que en la capa superior se encuentra únicamente un nodo (*headnode*), encargado de la interacción con los usuarios y cuya función principal es monitorizar y gestionar el Grid, así como administrar los trabajos enviados por los usuarios. En la capa inferior se encuentran los nodos de cómputo (*Workernode 1* y *Workernode 2*), los cuales son los encargados de procesar los trabajos delegados por el *headnode*. Cada una de las máquinas dispone de dos interfaces de red configurados, uno mediante un puente hacia la red exterior y otro hacia una red virtual establecida en VirtualBox. Esto permite la interacción entre las máquinas del Grid virtual sin perturbar el interfaz de red de la máquina física, y permite a su vez la interacción con Internet de todas y cada una de las máquinas virtuales, cuando sea necesario.

Esta organización es flexible y se pueden asociar nuevas máquinas al Grid, independientemente de que sean virtuales o no. Esto es cuestión de configuración del *headnode*. De esta forma, se podrían añadir tantos *workernodes* como se quisiera, tanto en la propia máquina como haciendo uso de otras. También se pueden añadir más *headnodes* si se necesitan, del mismo modo citado.

En cuanto al software instalado en las máquinas, el sistema operativo elegido es Debian 5.0 y el middleware desplegado es Globus Toolkit 4 (GT4) junto con el metaplanificador GridWay [15]. La razón fundamental para la elección de GT4 es que repre-

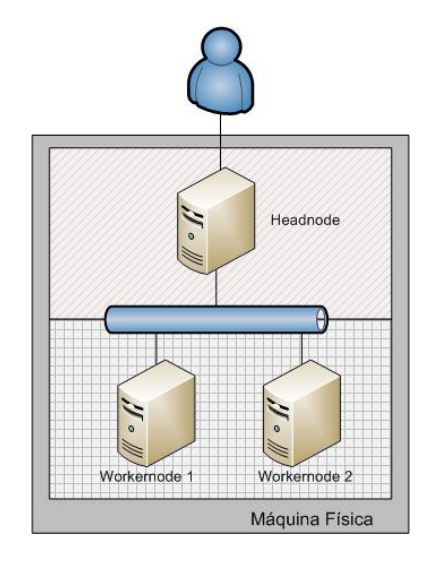

Figura 2: Estructura de VGrid

senta el estándar de facto dentro de los middlewares de Grid. Es además gratuito, de desarrollo abierto (*open source*) y está desarrollado por la *Globus Alliance* [16], formada por la colaboración de organizaciones y público en general de todo el mundo. GT4 provee una variedad de componentes y capacidades como: implementaciones de servicios para gestionar un recurso, transferencia de ficheros, así como herramientas para construir nuevos servicios Web (Java, C o Python). Además incorpora una infraestructura de seguridad para la autenticación y la autorización basada en estándares.

Gridway [15] es un metaplanificador de código abierto que permite la compartición de recursos computacionales a gran escala, de manera fiable y eficiente. Además, permite administrar diferentes sistemas de gestión de recursos locales a través de uno o varios dominios administrativos. Así pues, permite la gestión de la ejecución de aplicaciones

#### **244 Aplicación de las TIC al proceso de enseñanza-aprendizaje**

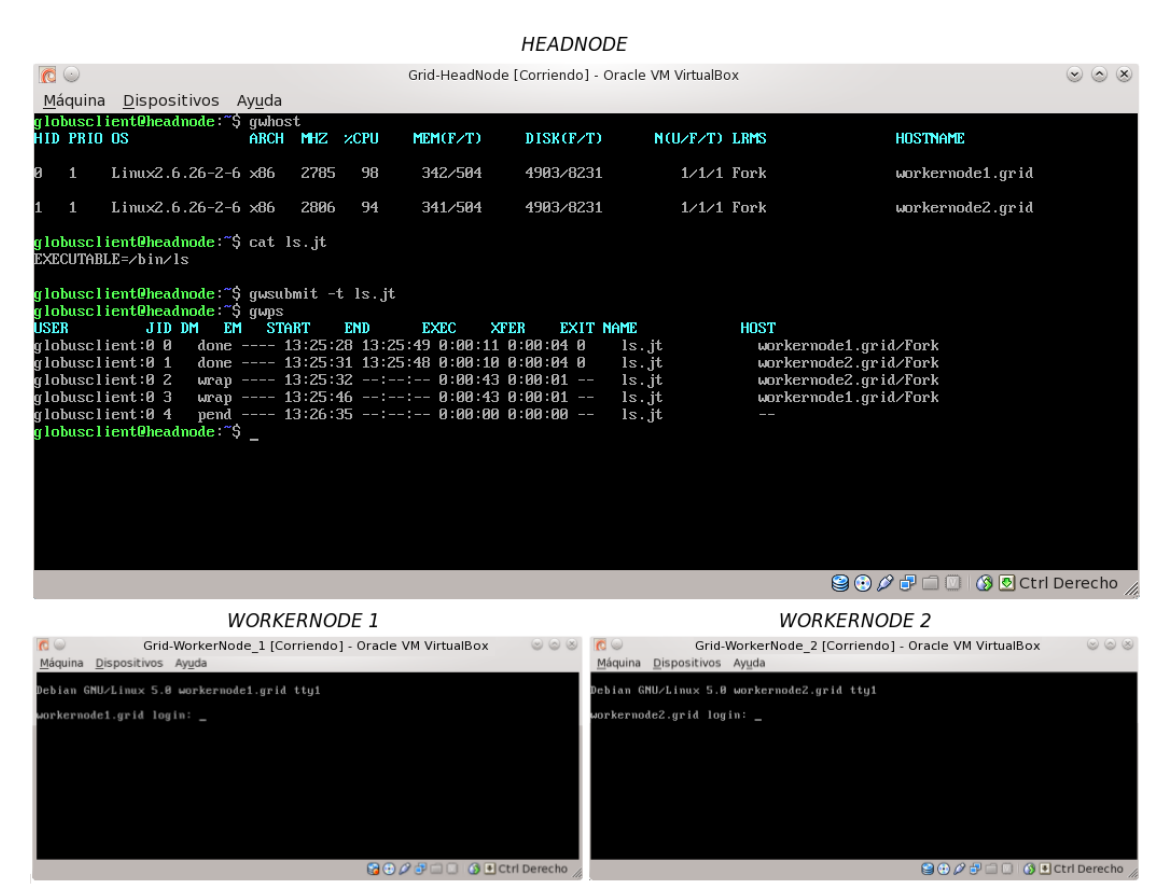

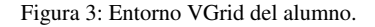

distribuidas y puede ser usado en junto a GT4, situándose en una capa superior a los servicios ofrecidos por Globus.

En cuanto a herramientas de monitorización, se ha optado por Ganglia [17]. Ganglia es un software distribuido y escalable para la monitorización de sistemas de cómputo de alto rendimiento, como los clusters o los entornos Grid. Una de sus características principales es su facilidad de uso, pudiéndose usar tanto en un cluster de 16 nodos como en otro con 512 o más nodos. Además, permite a los usuarios ver estadísticas históricas remotamente y en tiempo de ejecución, como cargas medias de las CPUs, etc.

La elección del sistema operativo Debian 5.0 se basa en el hecho de tratarse de una distribución madura y estable que ofrece todas las librerías y funcionalidades necesarias para la implementación de esta arquitectura Grid. Además de tratarse de una distribución altamente configurable y ligera, apta para entornos virtuales con pocos requisitos.

Finalmente, cabe destacar que la capacidad de almacenamiento necesaria para la distribución del conjunto de máquinas virtuales es mucho menor que la necesaria para su despliegue. Comprimidas junto con los ficheros de configuración ocupan aproximadamente 3.4 Gb. Esto permite almacenar el entorno completo en un único DVD. Una vez importadas dichas máquinas virtuales pueden ser lanzadas a ejecución y el resultado son tres terminales (uno por cada máquina virtual) donde realizar las pruebas y prácticas docentes (ver Figura 3).

### **XVIII Jornadas de Enseñanza Universitaria de la Informática 245**

# 6. Experiencia Docente

VGrid ha sido probado con éxito en cursos y seminarios cuyos objetivos eran, entre otros, la introducción al manejo y configuración de sistemas Grid.

Supone una herramienta portable, gracias a la cual los alumnos pueden seguir practicando tanto durante las horas lectivas como desde su casa, sin ningún tipo de sobrecoste ni limitación. Por lo tanto, permite la realización de tutoriales para que los alumnos puedan fácilmente probar diferentes características, como la ejecución de diferentes tipos de trabajo, gestión de recursos, configuración de middlewares, etc.

Con dicho fin docente, se han realizado diferentes tutoriales que cubren los siguientes puntos:

- Introducción a la instalación y configuración del middleware de bajo nivel *Globus Toolkit 4*.
- Manejo de comandos básicos para obtener certificados de seguridad válidos para la ejecución de trabajos dentro de una infraestructura Grid real.
- Manejo de los comandos que *Globus Toolkit 4* proporciona, tanto para la transferencia de datos como para la ejecución de trabajos en recursos locales y remotos.
- Instalación y configuración básica del metaplanificador *GridWay*.
- Monitorización de recursos mediante los comandos proporcionados por *GridWay*.
- Envío y monitorización de trabajos mediante los comandos proporcionados por *GridWay*.
- Envío de diferentes tipos de trabajos: Simples, arrays de trabajos y trabajos con dependencias entre sí.

De dichas experiencias se concluye que es un entorno sencillo que permite la compresión de los puntos básicos de este tipo de infraestructuras distribuidas. Además, permite cubrir una gran variedad de niveles curriculares, haciéndolo no sólo adecuado para niveles básicos e introductorios, sino también pudiendo adaptarse a niveles más avanzados.

# 7. Conclusiones y Trabajo Futuro

Las conclusión principal que se extrae del presente trabajo es la ventaja que proporciona VGrid ya que nos permite crear un entorno Grid totalmente virtualizado y funcional para entornos educacionales. Los requisitos de dicho entorno no son muy exigentes, y puede ser desplegado prácticamente en cualquier ordenador actual. Este hecho hace factible la idea de disponer de un entorno Grid individualizado, orientado a educar a los usuarios en el manejo y gestión de la tecnología Grid.

Son muchas las habilidades que pueden ser desarrolladas gracias a VGrid, tales como: configuración, gestión y mantenimiento de un Grid, despliegue y uso de aplicaciones específicas, desarrollo de aplicaciones distribuidas y servicios Web.

La experiencia docente obtenida gracias a VGrid demuestra que efectivamente sirve de ayuda para mejorar la comprensión de los fundamentos básicos y avanzados de la tecnología Grid. Asimismo, permite cubrir una gran variedad de niveles curriculares, haciéndolo adecuado tanto para cursos o seminarios como para asignaturas relacionadas con sistemas de cómputo distribuidos.

Como trabajo futuro, se propone la conversión del formato de las máquinas virtuales para otras tecnologías de virtualización para mejorar su compatibilidad con otros sistemas, y poder así desplegarlas sobre máquinas de alto rendimiento (por ejemplo: Clusters con XEN). Así como extender el entorno a múltiples máquinas (haciendo hincapié en la coordinación e interacción) que pertenecen a una misma o diferentes organizaciones virtuales (VOs). Se prevé, de esta manera, un acercamiento a entornos de producción, es decir, establecer organizaciones más complejas para el Grid con varias VOs y software de última generación.

# Agradecimientos

Este trabajo ha sido apoyado conjuntamente por el MEC y MICINN Español y la Comisión Europea (fondos FEDER) a través de los proyectos "Consolider Ingenio-2010 CSD2006-00046", "TIN2009- 14475-C04" y a través de una beca FPI asociada al proyecto "TIN2009-14475-C04-03", y también por la JCCM a través del proyecto "PII1C09-0101-  $9476$ ".

#### **246 Aplicación de las TIC al proceso de enseñanza-aprendizaje**

# Referencias

- [1] I. Foster and C. Kesselman. *The Grid 2: Blueprint for a New Computing Infrastructure*. Morgan Kaufmann, 2 edition, 2003.
- [2] CERN. LHC Computing. Web: http://www.interactions.org/LHC/ computing/index.html, Último acceso: 28 Enero 2012.
- [3] EGI home. European Grid Infrastructure. Web: http://www.egi.eu, Último acceso: 1 Febrero 2012.
- [4] C. Catlett. The Philosophy of TeraGrid: Building an Open, Extensible, Distributed TeraScale Facility. In *Proceedings of the 2nd IEEE/ACM International Symposium on Cluster Computing and the Grid*, Berlin, Alemania, May 2002.
- [5] A. Sulistio, U. Cibej, S. Venugopal, B. Robic, and R. Buyya. A toolkit for modelling and simulating data Grids: An extension to GridSim. *Concurrency and Computation: Practice and Experience*, 20(13):1591–1609, 2008.
- [6] I. Gregory, Patil M., and Cozzini S. Gridseed: A virtual training grid infrastructure. In *Joint EU-IndiaGrid/CompChem Grid Tutorial on Chemical and Material Science Applications*, LNS0924003, pages 39–53, September 2008.
- [7] A. Muller, S. Wilson, D. Happe, and G. J. Humphrey. *Virtualization with VMware ESX Server*. Syngress Publishing Inc., Rockland, USA, 2005.
- [8] gLite: Lightweight Middleware for Grid Computing. Web: http://glite.cern.ch/, Último acceso: 3 Febrero 2012.
- [9] D. Kurniawan and D. Abramson. Isengard: an

infrastructure for supporting e-science and grid application development. *Concurr. Comput. : Pract. Exper.*, 23:390–414, 2011.

- [10] VGrid. Infraestructura Grid Virtual. Web: http://www.i3a.uclm.es/raap/ gridcloud/VGrid, Último acceso: 13 Febrero 2012.
- [11] A. Kivity. kvm: the Linux virtual machine monitor. In *OLS '07: The 2007 Ottawa Linux Symposium*, pages 225–230, Ottawa, Canada, 2007.
- [12] P. Barham, B. Dragovic, K. Fraser, S. Hand, T. Harris, A. Ho, R. Neugebauer, I. Pratt, and A. Warfield. Xen and the art of virtualization. In *Proceedings of the 19th ACM symposium on Operating systems principles (SOSP)*, pages 164–177, Bolton Landing, USA, 2003.
- [13] ORACLE. VirtualBox. Web: https://www. virtualbox.org, Último acceso: 2 Febrero 2012.
- [14] I. Foster and C. Kesselman. Globus: A Metacomputing Infrastructure Toolkit. *International Journal of Supercomputer Applications*, 11:115–128, 1996.
- [15] E. Huedo, R. S. Montero, and I. M. Llorente. A modular meta-scheduling architecture for interfacing with pre-WS and WS Grid resource management services. *Future Generation Computing Systems*, 23(2):252–261, 2007.
- [16] Globus Alliance. Web: http://www.globus. org/alliance/, Último acceso: 28 Enero 2012.
- [17] M. Massie. The ganglia distributed monitoring system: design, implementation, and experience. *Parallel Computing*, 30(7):817–840, 2004.